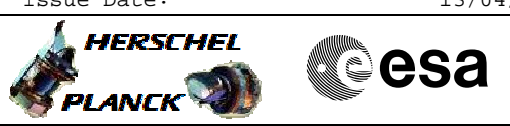

### CONF\_grating\_IST\_OBS File: H\_COP\_PAC\_GX10.xls Author: R. Biggins

## **Procedure Summary**

#### **Objectives**

The objective of this procedure is to modify the grating

- parameters for:
- The amplitude of the inductosyn excitation signal - The Hall sensory offset
- The number of encoder steps between grating hardstops

Based on procedure: CONF\_grating\_IST\_OBS (v1)

**Summary of Constraints**

This procedure should be executed on PACS request only

#### **Spacecraft Configuration**

**Start of Procedure**

PACS in NO\_PRIME (SAFE) mode

**End of Procedure**

PACS in NO\_PRIME (SAFE) mode

#### **Reference File(s)**

**Input Command Sequences**

**Output Command Sequences** HCPGX10

**Referenced Displays**

**ANDs GRDs SLDs**

# **Configuration Control Information**

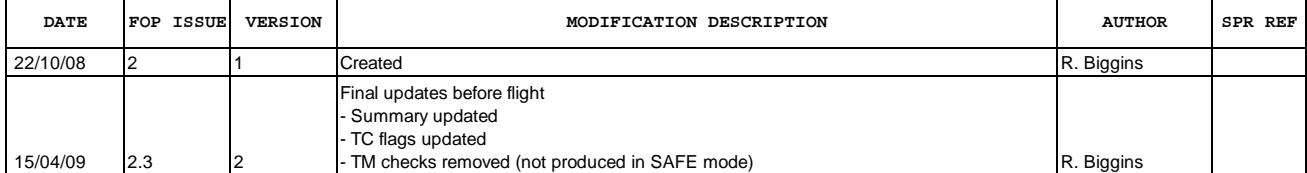

Doc No. : PT-HMOC-OPS-FOP-6001-OPS-OAH<br>Fop Issue : 3.0 Fop Issue : 3.0<br>
Issue Date: 3.0<br>
13/04/10 Issue Date:

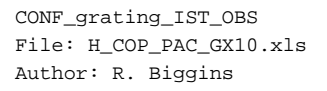

**HERSCHEL CSA PLANCK** 

**Procedure Flowchart Overview**

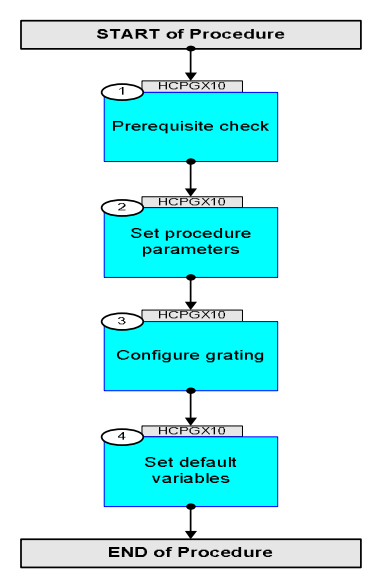

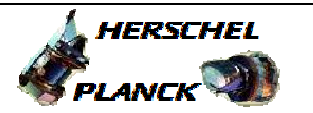

▓**€**sa

**Step No. Time Activity/Remarks TC/TLM Display/ Branch Beginning of Procedure** TC Seq. Name :HCPGX10 (Configure grating) TimeTag Type: B Sub Schedule ID: 1 Prerequisite check Next Step: 2 Verify that the HSC/ICC has supplied a valid OBSID value: **OBS\_ID =** 0xnnnn nnnn 2 Set procedure parameters Next Step: 3  $ET=+00.00.00$ UT=+00.00.00 DMC\_SET\_OBSID  **DMC\_SET\_OBSID** Command Parameter(s) : **OBSERVATION ID PP069420** TC Control Flags :  **GBM IL DSE --Y -- ---** Subsch. ID : 90 Det. descr. : SET OBSID IN DMC **PC078420 OBS\_ID**  3 Configure grating Next Step: 4  $ET=+00.00.01$  $UT=+00.00.01$ DMC\_WRT\_GRAT\_CONF\_PAR  **DMC\_WRT\_GRAT\_CONF\_PAR** Command Parameter(s) :  **DMC\_4\_BYTES\_WORDS\_DATA PP067420 DMC\_4\_BYTES\_WORDS\_DATA PP067420 DMC\_4\_BYTES\_WORDS\_DATA** PP067420<br>
<u>DMC\_4\_BYTES\_WORDS\_DATA</u> PP067420 **DMC\_4\_BYTES\_WORDS\_DATA** PP067420<br>DMC\_4\_BYTES\_WORDS\_DATA PP067420 **DMC\_4\_BYTES\_WORDS\_DATA** PP067420<br>
DMC\_4\_BYTES\_WORDS\_DATA PP067420 DMC\_4\_BYTES\_WORDS\_DATA **DMC\_4\_BYTES\_WORDS\_DATA PP067420 DMC\_4\_BYTES\_WORDS\_DATA** PP067420<br>
<u>DMC\_4\_BYTES\_WORDS\_DATA</u> PP067420  $DMC_4_BYTES_WORDS_DATA$ DMC\_CHECKSUM PP066420 **PC162420 CB2 <hex> 15F90 <hex> 1C <hex> 0 <hex> 3 <hex> 10E4311 <hex> 452F <hex> 579 <hex> 5B06 <hex> 62E8 <hex>**  Subsch. ID : 90 Det. descr. : WRITE THE PARAMETERS TO CONFIGURE THE GRATING SERVO LOOP

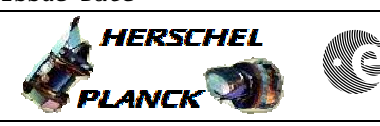

**CSA** 

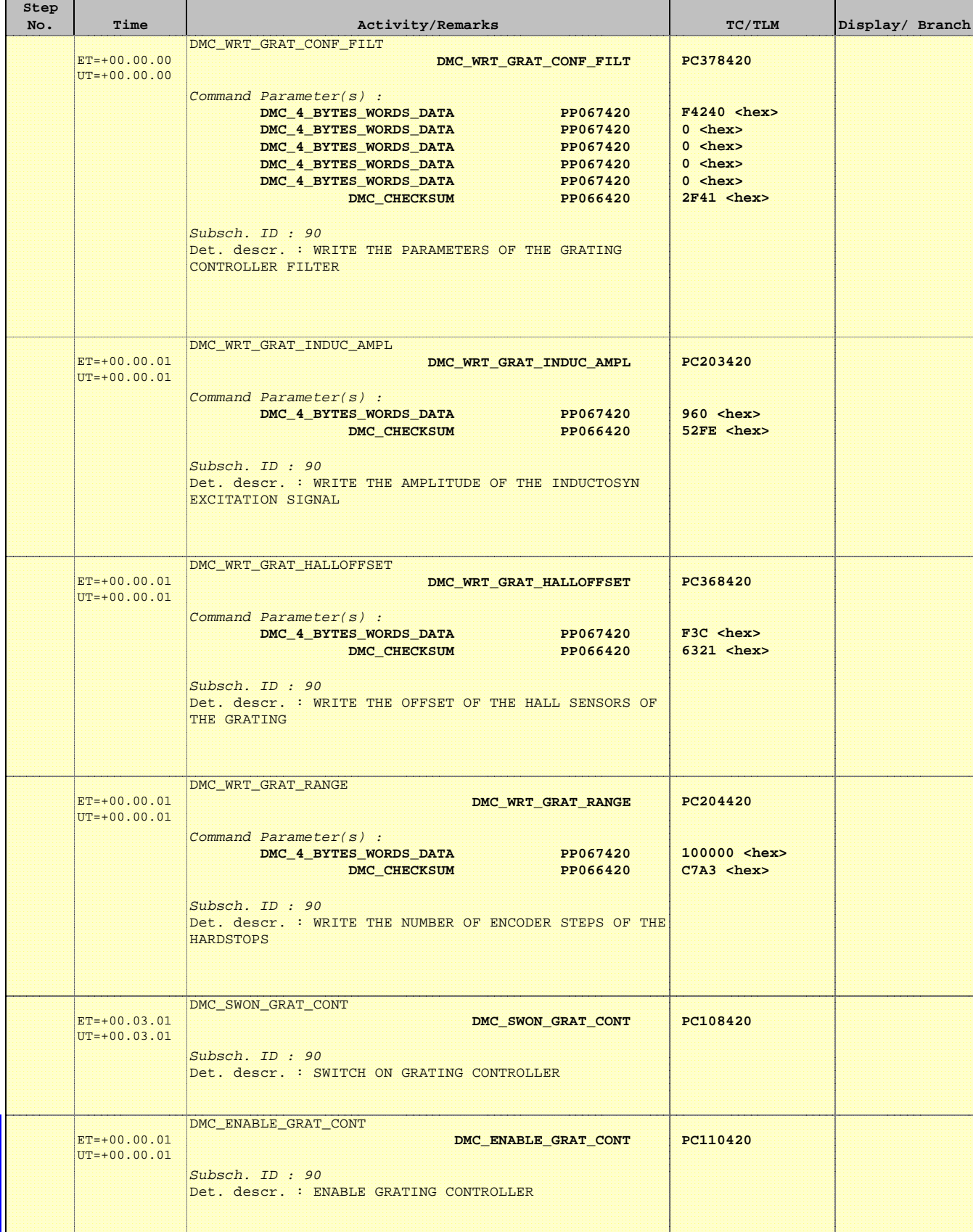

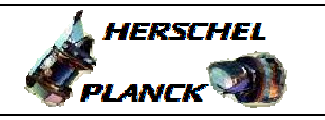

**CSA** 

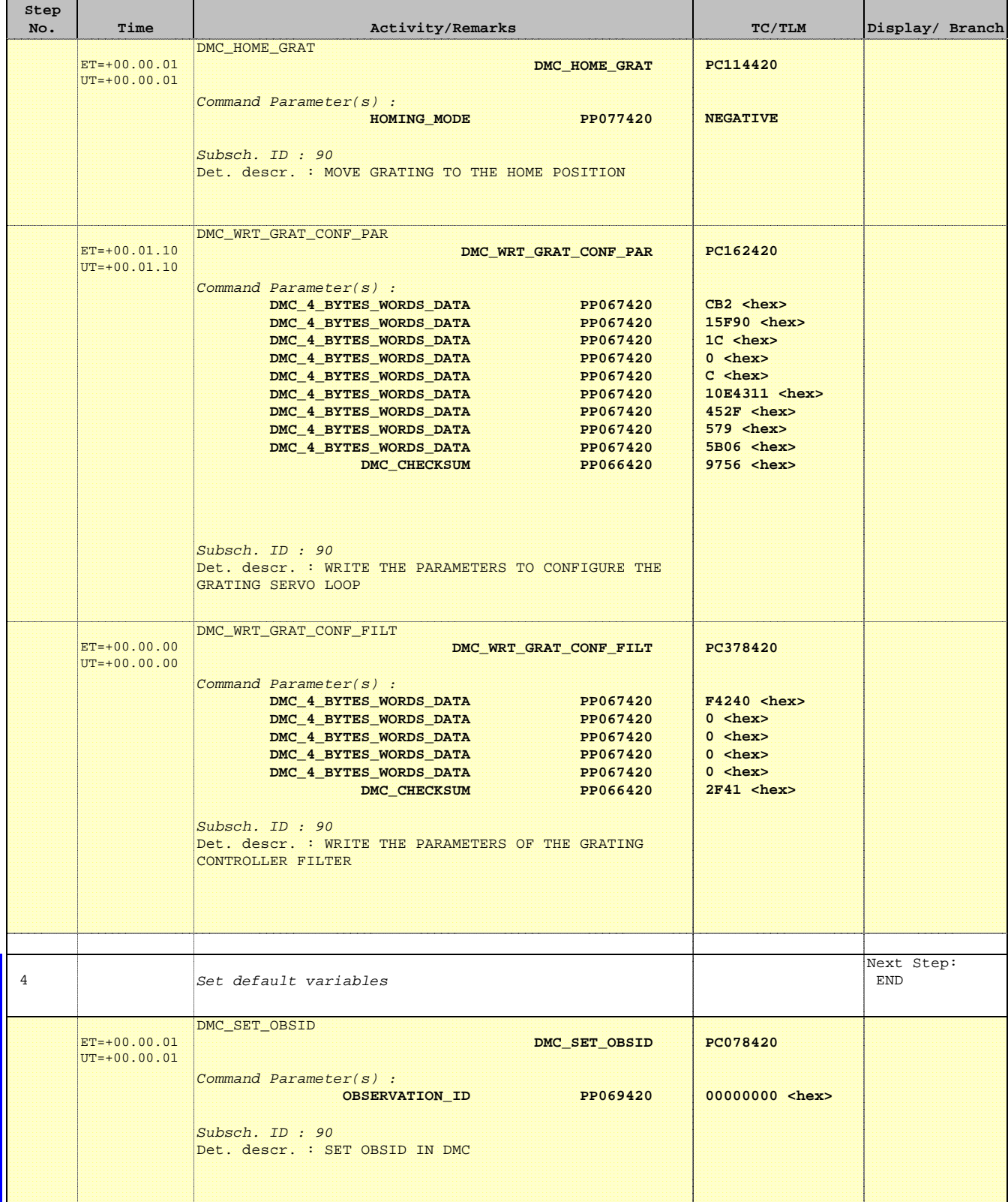

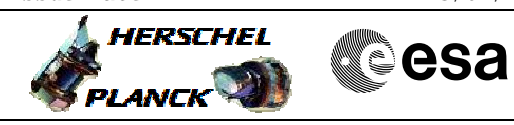

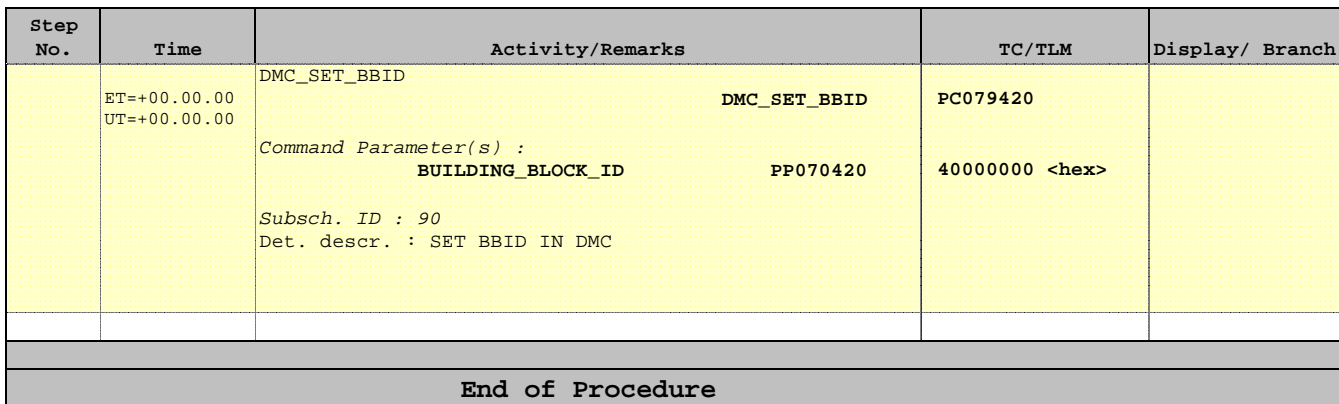